# 共催·後援申請 (文化振興課)

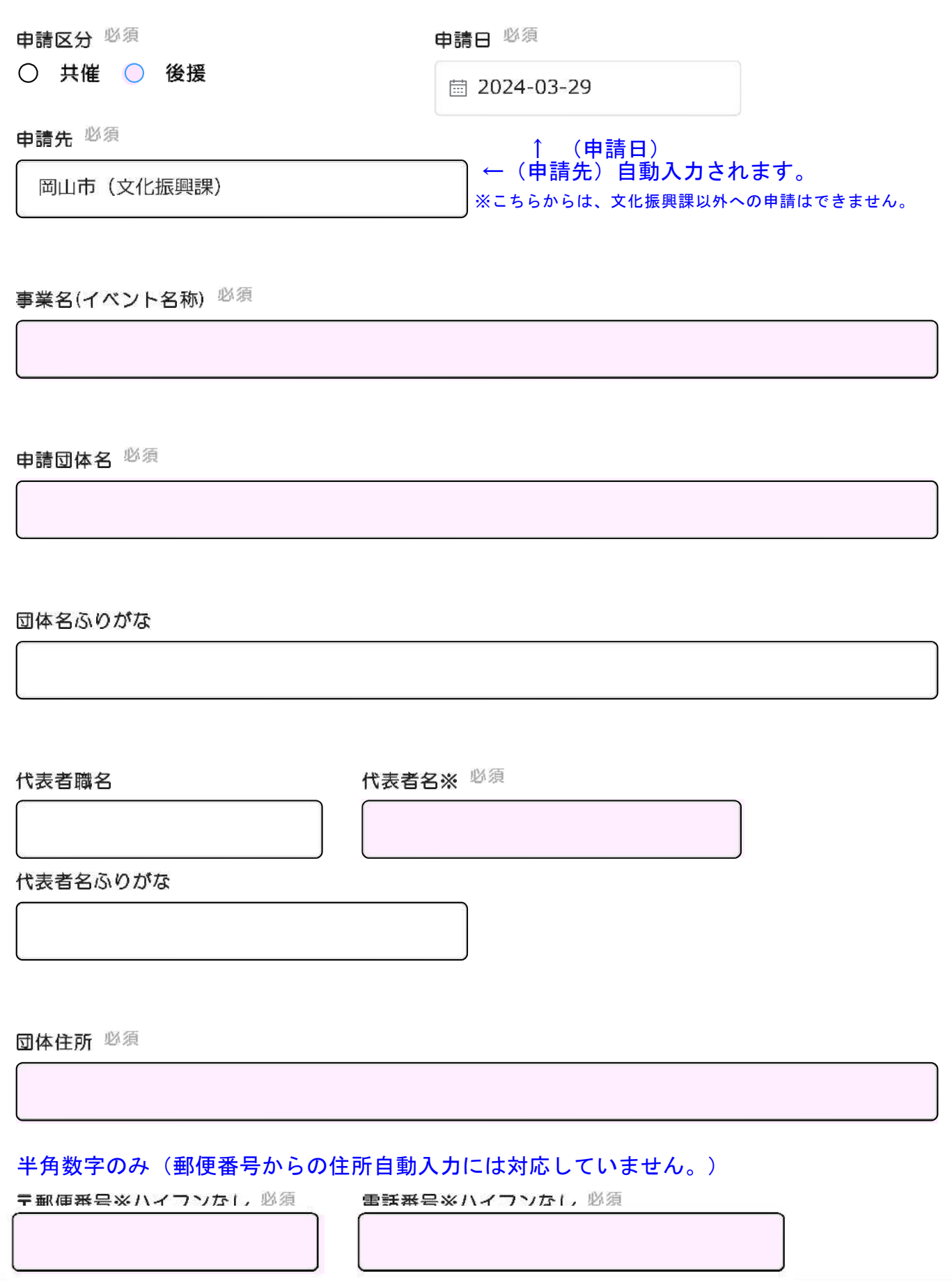

 $\hat{\cdot}$ 

ファクシミリ

メールアドレス ※通知先となるアドレスを記入してください。 <sup>必須</sup>

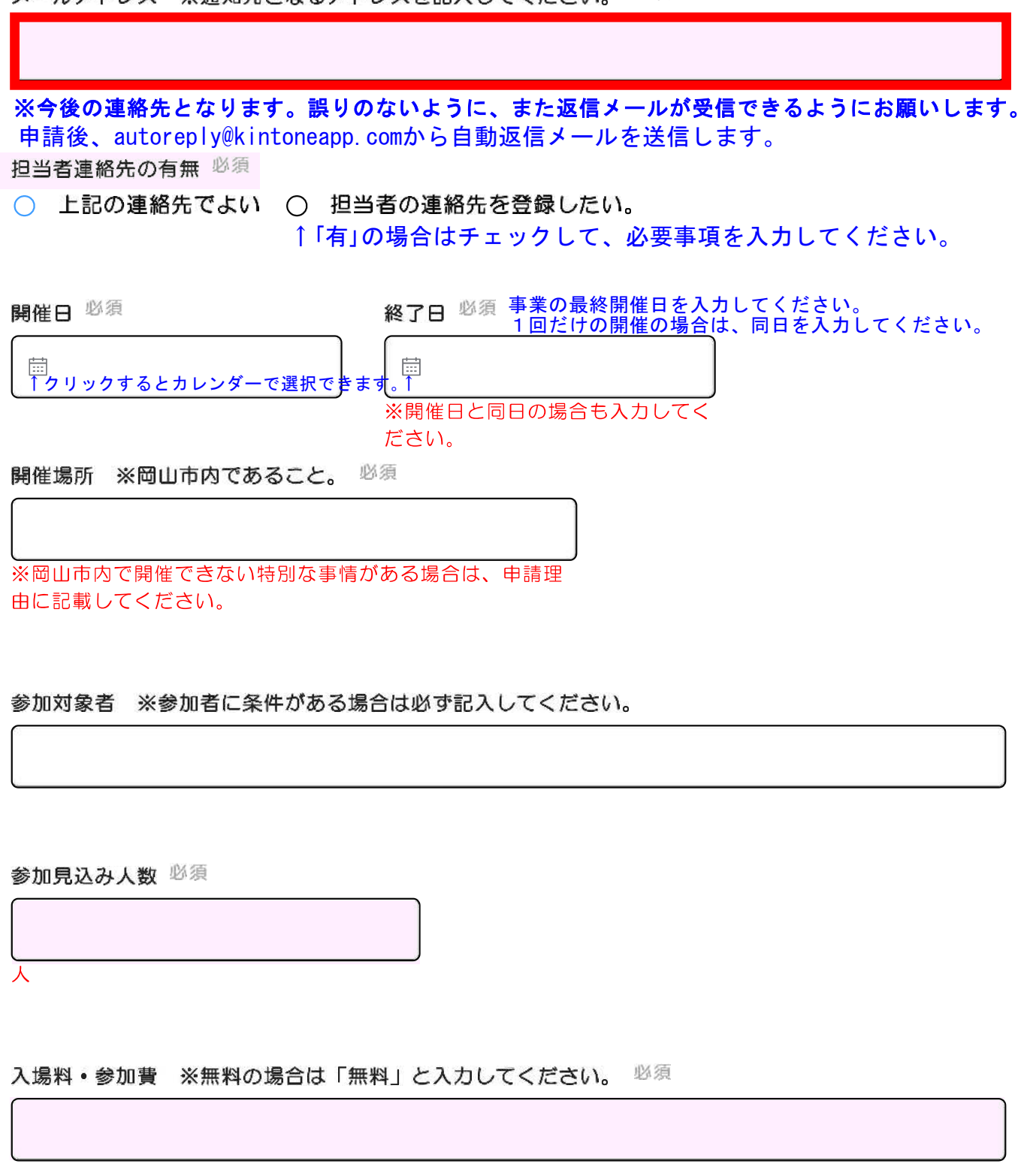

 $\hat{\cdot}$ 

主産者ウェブサイトアドレス ※ない場合は「なし」と入力してください。 必須

申請理由 ※会場が岡山市内でない場合、その理由も記入してください。 必須

#### 他の共催、後援、協賛者等について

主催: 共催: 後援:

その他:

申請いただいている団体以外の主催者や、岡山市以外に共催·後援を申請している先があれば記入してくだ さい。

申請実績の有無 <sup>必須</sup>

○ 過去に申請実績がある ○ 初めて申請する

#### 申請時添付資料

参照 ...

最大10MB

(1)開催要領、(2)収支予算書、(3)団体規約、(4)役員名簿(役職·氏名のみで可)、(5)前年または過去の 活動状況(チラシ、実績報告(決算書含む)、新聞記事など) 申請には(1)~(5)までの資料がすべて必要に なります。提出がない場合は認定ができませんので、あらかじめご了承ください。

岡山市のスポーツ·文化·生涯学習サイト「LIFEおかやま」イベント情報への掲載希望 <sup>必須</sup> ○ 希望する ○ 希望しない →入力内容の「確認」へ

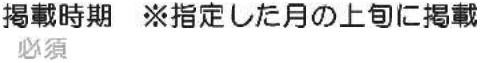

ジャンル(「LIFEおかやま」での検索用) 必須

できるだけ早く

選択してください

参加申込の要否(LIFEおかやま掲載用)

必須

○ 必要 ○ 不要

開催日時 (LIFEおかやま掲載用)

開催日情報 (LIFEおかやまイベント情報検索用)

※イベント検索用です。原則、西暦/月/日(半角英数)で入力してください。期間の場合は開始年月日「 (全角)」終了年月日で、連続していない場合は「,(半角カンマ)」区切りで、入力してください。

### 開催場所 (LIFEおかやま掲載用)

※会場の名称(所在地) 岡山シンフォニーホール (岡山市北区表町1丁目5-1) など

終了日の翌日(LIFEおかやま掲載用)

必須

茼

※記入日の午前0時で掲載終了

イベント内容 (LIFEおかやま掲載用)

※イベント内容について簡潔にご記入ください。

LIFEおかやま掲載用URL

LIFEおかやま掲載用問い合わせ先

、<br>※団体名または個人名と、電話番号またはメールアドレスをご記入ください。

以下の内容を確認し、チェックしてください。

 $\hat{\cdot}$ 

## □ 申請する団体は、以下の項目すべてに該当します。

- 政治団体。宗教団体の活動ではない。
- 暴力的不当行為との関係はない。

□ 申請する行事は、以下の項目すべてに該当します。

- 公序良俗に反するものではない。
- 団体の宣伝、勧誘目的ではない。
- •営利目的ではない。
- 目的及び内容が、文化芸術振興に寄与するものである。

確認  $\checkmark$ 

©Toyokumo, Inc. FormBridge Ver.1.28.26

 $\hat{\cdot}$